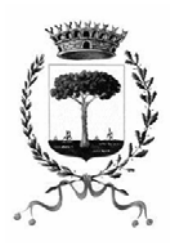

## **In questo Comune rilascio più rapido e semplice del PIN della CRS**

Per accedere tramite la **C**arta **R**egionale dei **S**ervizi ai servizi on-line comunali, regionali o della PA Centrale, il cittadino deve procurarsi il codice **PIN** della propria **CRS**.

Inoltre il cittadino deve essere in possesso di un **lettore** di Smart Card, il software CRS compatibile con il proprio computer scaricabile gratuitamente dal sito **www.crs.lombardia.it** nella sezione "Come si usa la CRS → Scarica il Software"

Il **PIN** della CRS è la chiave personale per accedere in forma sicura, veloce e facile al servizio e per garantire la privacy, la sicurezza dei dati e l'identificazione certa.

Da oggi il nostro Comune può rilasciare i codici PIN e PUK della CRS al cittadino attraverso una **nuova modalità, più semplice e veloce**.

Il servizio prevede – nel pieno rispetto della privacy – la consegna al cittadino del **PIN** e del **PUK** (PUK codice che permette di sbloccare la Carta nel caso si sia inserito per tre volte consecutive il codice PIN errato) della CRS in due fasi distinte:

- l'operatore rilascia al cittadino le prime due cifre del PIN e le prime due cifre del PUK all'atto della richiesta;
- il cittadino riceve le cifre rimanenti (tre per il PIN e sei per il PUK) via e-mail e/o sms, a seconda del canale prescelto, pressoché contestualmente all'atto della richiesta.

Il servizio viene gestito direttamente dall'Ufficio Anagrafe, quindi, per ottenere il rilascio del codice PIN e del PUK della propria Carta Regionale dei Servizi (tessera sanitaria) presentarsi durante i normali orari di apertura presso tale ufficio.